# **Standard Operating Procedure (SOP) for release of funds under the Centrally Sponsored Schemes (CSS) and monitoring utilization of the funds released.**

### **Introduction**

The General Financial Rules (GFR-2017) 232(V) prescribes the principle for release of Funds under CSS to State Governments and monitoring the utilization of funds through PFMS. With a view to have more effective cash management and to bring more efficiency in the Public Expenditure Management, Ministry of Finance, Government of India issued Office Memorandum F.No.1(13)PFMS/FCD/2020 dated 23-03-2021 detailing the procedure to be adopted for release of funds under CSS. This procedure is required to be followed by all State Governments and Union Territories and Ministries/ Departments of Government of India with effect from 01-07-2021.

### **1. Flow of Funds**

Ministries/Departments of Government of India advise Reserve Bank of India (RBI) to credit the State Government and UTs (with legislature) Accounts held in RBI (except Sikkim) debiting GoI's account. On receipt of intimation from RBI, State Govts. shall transfer the funds along with State's own share into the bank account of Single Nodal Agency (SNA) as per the time limit prescribed in Para 16 of the OM. The fund stays in the SNA Account and does not percolate down to the agencies down below. SNAs, if necessary, are permitted to open Zero Balance Subsidiary Accounts (ZBSA) for down the ladder agencies (IA). GFR 232(v) further prescribes that funds will be released to States strictly on the basis of balance funds of the CSS (both Central and State's share) available in the State treasury and bank account of the SNA as per PFMS or scheme specific portals fully integrated with PFMS.

#### **2. Preliminary Activities**

- 1. The existing set up of various users viz. SPMU Controller, SPCU, State Finance Department user, State Scheme Manager (SSM), Agency Approver Level 2 shall continue. These users will be responsible for approving SNAs, configuring/on boardingState Linked Scheme (SLS) and create environment for IAs to use PFMS.
- 2. State Governments/ Union Territories shall notify a Single Nodal Agency (SNA) for implementing each State Linked Scheme (SLS) corresponding to Centrally Sponsored Scheme (CSS). If SLS is not available, same has to be created.
- 3. The SNA has to open a Bank Account (savings bank account) for each SLScorresponding to Centrally Sponsored Scheme. This is considering the fact that a single CSS could be

implemented by more than one department in a state. Thus, there can be multiple SLS (*similar for umbrella scheme*).

- 4. The bank account for SNA and IAs should be opened in a scheduled commercial bank having a robust IT system.
- 5. The existing bank accounts of IAs should be closed and the funds lying in these account must be transferred to SNA account before configuring the scheme on SNA mode.
- 6. The SSM while registering/configuring an SNA for an SLS will flag the agency as SNA by selecting appropriate option available on PFMS. All existing bank accounts of IAs will be made 'not in use' by the system.
- 7. IAs can either operate upon SNA Account directly or ZBSA as per operational requirements. If the SNA opts for having ZBSA for the IAs, fresh ZBSAs should be opened. The new ZBSA should be in the same branch or different branches of the SNA's bank.
- 8. In the case of schemes implemented using PD Accounts or accounts of similar style, the balances need to be transferred to SNA account.
- 9. States to open separate budget lines for Centre's and State's share of funds, if it is already not there, and share the existing/newly opened budget lines through PFMS-State treasury interface clearly indicating whether a particular head of accounts pertains to centre's share or otherwise. Once the exercise is over, states need to share the data afresh from the beginning of the financial year, after making necessary accounting entries.

## **3. Mapping of Agencies**

SSM need to approach. State Directorate of PFMS stationed in the State Hgrs., with all relevant details such as SLS codes, Bank Account numbers of SNA and ZBSAs, hierarchy of implementation of the SLS etc. for configuring the same in the PFMS portal.

- 1. The SNA and all IAs need to be registered on PFMS for the respective SLS. It will be the responsibility of the SSM to register and map the first level agency i.e. SNA in the hierarchy, for the Scheme (s) administered by him.
- 2. Further registration of IAs and mapping the IAs in the hierarchy can be carried out by the upper level agencies.

## **4. Mapping of Schemes**

1. GoI Funds and the corresponding State's share would be transferred to the SN account from the treasuries. State treasury system (IFMS of State) should have the information of SLS, unique code, bank accounts of SNA. These details will be shared by PFMS with State treasuries through web service or any other mode.

- 2. On release of funds to SNAs by the State treasury system, the payment and other details as per point 1 above should be shared with PFMS through the Treasury Integration route.
- 3. The Finance Department in the State shall ensure that the SLS and corresponding heads of accounts (both Centre and State share) are mapped correctly in the PFMS-State Treasury interface. The details can be accessed from TRSY03 report.
- 4. Finance Department in the State shall ensure interchange of data with PFMS through Treasury interface module on daily basis. This will facilitate provision of accurate information to various MIS users of GoI and States to monitor the utilisation of funds.

## **5. Models for integration – Various Modules.**

Keeping in view that some States already have dedicated systems for schemes, states may choose **one** of the following methods (for each scheme) available in PFMS:

### **Model – 1 Use of external system through REAT integration (MIS-Only)**

External system provides for all operations – viz. setting of drawing limits, account validation of beneficiaries, etc. **including payment** and provides MIS to PFMS as per REAT Integration document of PFMS.

- a. In this scenario, SNA External System is required to develop an end to end solution for SNAs and IAs with the facility to process account validation and payments. The SNA's IT system will be integrated with PFMS as an external system for **REAT integration** through SFTP mode to share MIS data.
- b. All the masters like Scheme codes, Scheme definition, Scheme hierarchy, Scheme components will be shared to SNA's IT System by PFMS through an API.
- c. The State Nodal Agency code and all its Program Implementing Agencies code, LGD master, payment purpose master, DBT mission code, PFMS bank/branch master and other relevant master data will also be shared to SNA's IT system by PFMS through an API.
- d. SNA logs into the IT system and allocates limits to all child agencies based on budgetary requirements received from child agencies. The limits set on SNA's IT system are exchanged with PFMS through an API. These limits may change or be reallocated by SNA depending on the additional requirement of funds or underutilization of funds by implementing agencies. Any modifications in the limits are to be shared with PFMS through SFTP integration.
- e. SNA and IAs upload/enter their beneficiary/vendor details on SNA's IT system and validates beneficiaries/vendor through the arrangements made in its own system. After the successful validation of vendor/beneficiary account, the vendor/beneficiary details may be shared with PFMS through SFTP mode for generation of vendor/beneficiary code in PFMS which will be informed back to the SNA's IT system so that the IT system can send the transaction details as MIS to PFMS having PFMS vendor code specified at credit level in MIS file. (*Message Exchange format specified in REAT integration document*).
- f. SNA and IAs logs into the IT system. The Payment order (FTO) is processed on the system and validated against limits for all Program Implementing Agencies making payments. The FTOs are then shared with the SNA's Bank through an IT integration with the Bank.
- g. The Bank makes the payments through NACH (NPCI) and sends updated response status of all such payments to the SNA's IT system.
- h. The transaction data for all successful payments made is then required to be shared with PFMS as MIS data (*Message Exchange format of MIS data is specified in REAT integration document*) through SFTP integration.
- i. All MIS/dashboard is made available on SNA's IT System (and on PFMS) viz. SNA's Bank Account Balance, limits vs Expenditure by PIAs, etc.

#### **Model – 2 Use of external system through REAT integration (MIS + Payments)**

External system provides for all operations but payment is done in PFMS. The integration should be as per the integration protocols designed by PFMS. The process is elaborated as under:

- a. State Nodal Agency's (SNA) IT system will be integrated with PFMS as an external system through SFTP mode.
- b. All the masters like Scheme codes, Scheme definition, Scheme hierarchy, Scheme components will be shared to External SNA's IT System by PFMS through an API.
- c. The State Nodal Agency code and all its Program Implementing Agencies code, LGD master, payment purpose master, DBT mission code, PFMS bank/branch master and other relevant master data will also be shared to External SIS by PFMS through an API.
- d. SNA allocates limits to all child agencies based on budgetary requirements received from child agencies on their IT system (SIS). The limits set on SIS are exchanged with PFMS through SFTP based REAT Integration. These limits may change or be reallocated by SNA depending on the additional requirement of funds or underutilization of funds by Implementing agencies. Any modifications in the limits are to be shared with PFMS through SFTP as mentioned earlier.
- e. State Nodal Agency as well as child implementing agencies have to first validate their beneficiaries through Beneficiary validation service of PFMS. The beneficiary details will be uploaded on SNA's IT system by SNA and IAs which will then be pushed to PFMS in XML format through SFTP mode for validation or the SNA system may use Centralized Beneficiary validation service on the fly to validate banks details/Aadhaar details while capturing the Vendor/Beneficiary data in SNA's IT system. In case of SFTP mode, PFMS will pick up the beneficiary details from SNA's SFTP, segregate the bank account details of beneficiaries, bank wise and push then to banks' SFTP for validation by banks. Aadhaar number details are pushed to NPCI for validation. On receiving the Account validation response from banks and Aadhaar number validation response from NPCI, PFMS generates beneficiary code for all those beneficiaries whose bank accounts and Aadhaar number are successfully validated. The beneficiary validation status is shared back to SNA's IT system through SFTP / CBM service. The SNA's IT system are advised to generate payment for only validated beneficiaries for whom the beneficiary code is shared otherwise payment orders get rejected at PFMS end.
- f. Program Implementing Agencies also have to register their digital signatures on SNA's IT system and their DSC enrollment details have to be shared to PFMS by SNA's IT system in XML format through SFTP mode. This will enable PFMS to validate the digitally signed payment orders received from SIS.
- g. The Payment orders (FTO) are to be processed by Program Implementing Agencies on the SIS and validated against drawing limits for all PIAs making payments. Once an FTO is generated, the drawing limits of the concerned PIA should be reduced by debit amount in the FTO. For all DBT payments processed by PIAs, the DBT mission code is to be mandatorily specified in the payment order to be sent to PFMS. The digitally signed FTOs are sent to PFMS SFTP. PFMS in turn would process the payment files by validating the signatures against the DSC enrollment details sent by SIS earlier and send the FTOs to SFTP location of State Nodal Agency's bank.
- h. The Bank makes the payments through NACH (NPCI) and sends response files to PFMS. PFMS in turn would send the credit response to SNA's SFTP.
- i. SNA's SIS picks up response from SFTP and updates transaction status of all payments initiated.
- j. All MIS/dashboard is made available on SIS (*and on PFMS*) viz. SNA's Bank Account Balance, limits vs Expenditure by PIAs.

#### **Model – 3 Use of REAT Module (agencies using PFMS)**

Both SNAs and IAs will use REAT module of PFMS for transactions. Prior to any transactions (expenditure/receipts) drawing limits have to be set by the upper level agency. Payments would be made by the SNAs/IAs directly debiting the SN Account. Where expenditure transactions of IAs using ZBSA are made, this will initially be debited against the ZBSA and the debit will be set off by debiting SN Account. In both cases, the expenditure will be incurred selecting the scheme component, as being done presently. Every expenditure transaction will be validated against the limit balance. A report for monitoring the limits would be available for the SNA and other agencies in the hierarchy. The process is elaborated as under:

- a. The Single Nodal Agency logs into the PFMS portal and allocates limits to all child implementing agencies down the ladder based on budgetary requirements received from child agencies. These limits may be changed or reallocated by SNA depending on the additional requirement of funds or underutilization of funds by Implementing agencies.
- b. State Nodal Agency and the IAs have to upload their beneficiary/vendor details either through data entry UI or excel upload for getting their bank account details and/or Aadhaar number validated for making payments. All those beneficiaries whose banks accounts and/or Aadhaar number are successfully validated will get beneficiary code and becomes eligible for receiving payment.
- c. The State Nodal Agency and implementing agencies have to configure their mode of payment (DSC, PPA/ePA) before starting payment processing. All those agencies who have opted for DSC payments have to enroll their digital signatures on PFMS portal prior to processing payments. The DSC enrollment details are pushed to the SNA's bank for validating the digitally signed payment orders received by the bank later.
- d. For valid beneficiaries, the Payment orders (FTOs) are generated/processed on PFMS portal by SNA and IAs against their available limits only. As soon as an FTO is generated and approved/digitally signed, the limit of the respective agency will be reduced by the debit amount in the FTO. The FTOs are sent to SNA's Bank SFTP location.
- e. The bank need not maintain any drawing limits set for Implementing agencies to validate the payment instructions against available limits. All these will be managed by PFMS. No payment orders will be generated in PFMS unless debit amount is within the available drawing limits of the agency. On receiving the payment instruction, bank has to simply check the availability of funds in the single nodal account. If the funds are not available, bank has to give debit failure with the reason "Insufficient Funds" in the DEBIT RESPONSE.
- f. All the DSC / ePA payments generated by State Nodal Agency and Implementing Agencies are to be processed centrally by the bank where as all PPA payments generated by Implementing agencies will be processed by the local branches of their

subsidiary accounts and those generated by State Nodal Agency are to be processed by local branch of SNA account.

- g. Bank has to ensure that null values in ZBSA by sweeping the debit balances in the main account (Single Nodal Account)
- h. The Bank makes the payments through NACH (NPCI) and sends response files to SFTP.
- i. PFMS picks up response from SFTP and updates transaction status of all payments initiated.
- j. All MIS/dashboard is made available on PFMS viz. SNA's Bank Account Balance, limits vs Expenditure by PIAs, etc.
- k. Some MIS reports are being finalized & generated. The currently available EAT / Treasury reports for MIS are given in Annexure - II

The Banks do not need to make any changes in the existing interface with PFMS and follow same protocol as is currently in place.

## **Model – 4 Using State IFMIS**

The SNA and all IAs work on Integrated Financial Management Information System (IFMIS) of the State integrated with PFMS. In this system SNA account cannot be operated fromthe Treasury. The State must designate SNAs, Open Single Nodal Account of SNAs in banks and map them in IFMIS. Transfer of funds to PD account or any other account of similar style, by the State or keeping funds in the Consolidated Fund of the state shall **not be permitted**. In other words, the payments pertaining to the scheme is routed through the SNA account. State IFMIS will be integrated with PFMS as an external for **REAT integration** through SFTP mode to share validated vendor/beneficiary data and transaction MIS data. Masters like Scheme codes, Scheme definition, Scheme hierarchy, Scheme components etc. will be shared to State IFMIS by PFMS through an API. All MIS/ dashboard is made available on State IFMIS (and on PFMS) viz. SNA's bank account balance, limits vs expenditure by SNAs and IAs, etc.

#### **New Reports**

Apart from various existing Expenditure, Advance& Transfer (EAT) reports, the following reports will be made available to various stake holders such as SNAs, State Finance Department, Programme Division in the Ministries/ Department of GoI etc.:

- (a) *Releases and expenditure*: This report will give the details of GoI releases State-wise, release date, Clearance memo number and date, release of State Share and date, expenditure incurred and advances made by SNA.(will be available for State Finance Department, SSM, SNA, SPMU and Programme Division in the Ministry).
- (b) *Statement on drawing limits and expenditure*: This report will give the details of allocation made by the parent agency to child agencies, level-wise and expenditure incurred by the agency and advances made by the agency.(will be available for SNAs/IAs, SSM, SPMU).
- (c) *Agencies using REAT/DBT for SNA*: This MIS report will give details of number of agencies registered as SNAs, number of child agencies registered and mapped, number of agencies using EAT / DBT etc.(will be available for State Finance Department, SSM, SPMU and Programme Division in the Ministry).
- (d) *Statement of Interest accrued in the SNA account*: Banks share the transaction-wise details of all agencies registered on PFMS, including interest credited by the banks against the balances lying in the account. This report will give the details of interest credited in the account of SNA to facilitate monitoring and subsequent remittance of the same to GoI account and State's account on pro-rata basis.(will be available for State Finance Department, SNA, SPMU and Programme Division in the Ministry).

#### **Existing Reports**

#### **EAT reports:**

These reports provide information about EAT transactions scheme wise, Agency wise and component wise etc. The sub reports under this heading are:

- a. EAT02: Scheme wise EAT aggregation It shows complete EAT data for releases, Expenditure for EAT and DBT, Advances, Transfer by the agencies, scheme wise and hierarchy wise.
- b. EAT03: Component wise Summary It shows the component wise expenditure and advance made by the agencies.
- c. EAT05: CSS Scheme State Wise unspent balances –This report shows complete EAT data for all the linked schemes for one CSS scheme.
- d. EAT06: Agency EAT DBT usage summary
- e. EAT07: Agency Specific EAT unspent summary.
- f. EAT09: Agency Fund Reversal/Failure EAT Summary It provides information about failed/expired PPAs and DSC.
- g. EAT10: EAT parent agency account usage summary.
- h. EAT11: Agency Fund deduction EAT report It shows the deductions made by the agencies while booking vouchers.

#### **PFMS-State Treasury Interface reports:**

- a) TRSY-01 : Displays amount released by GoI to States, Budget earmarked by the State – Scheme wise, releases/expenditure and funds released GoI to agencies located in the State.
- b) TRSY-03 : Displays the mapping of State expenditure heads against GoI Scheme releases.
- c) TRSY-04 : Displays the status of data exchange between treasury and PFMS.

# **List of Acronyms:**

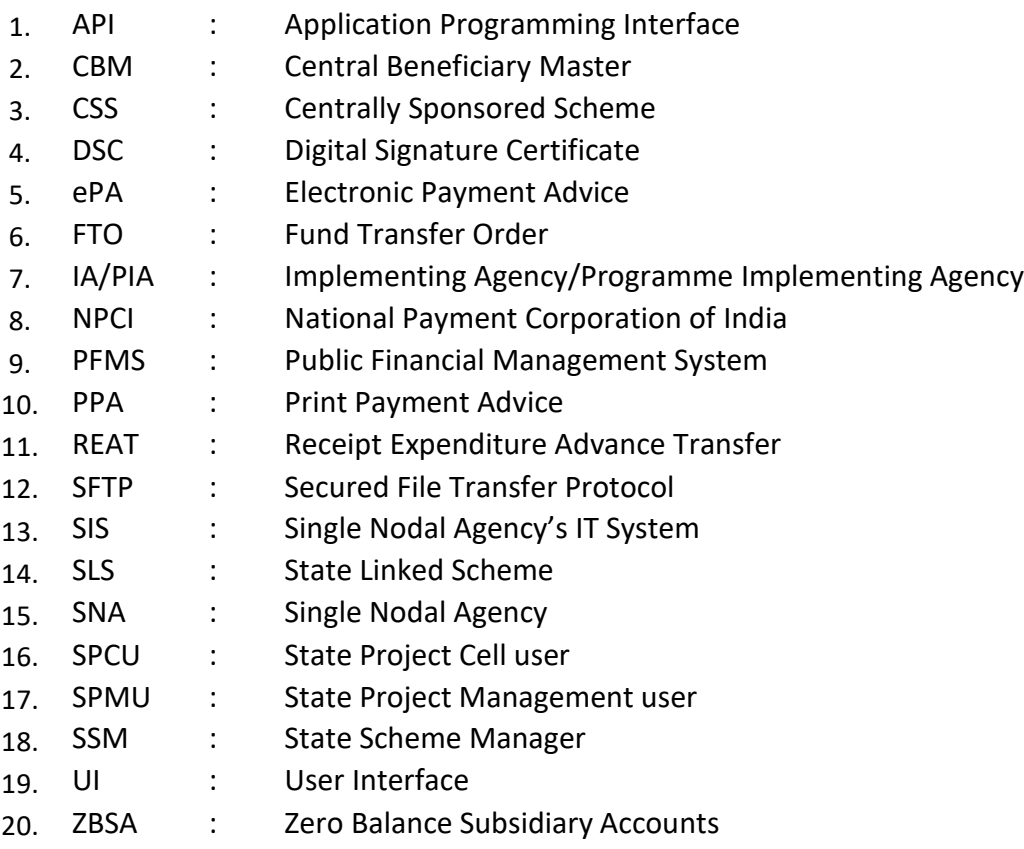